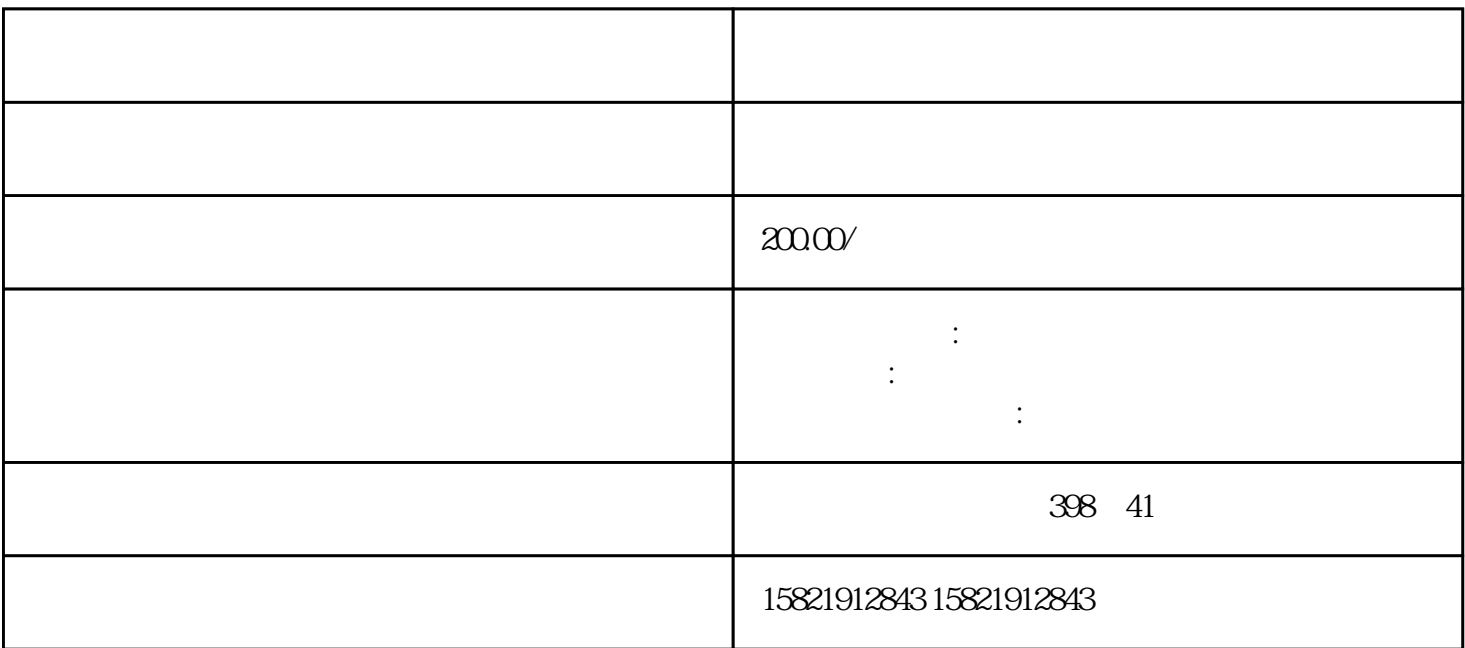

- $1\qquad\qquad\qquad 5$
- 2、公司注册资金
- 
- $3<sub>2</sub>$
- $4<sub>1</sub>$
- - $5\,$

 $5<sub>6</sub>$ 

 $1 \t 1$  $1$ 

 $\frac{1}{1}$